Parameter estimation in ODE models: data interpolation, differential algebra, polynomial system solving

Alexey Ovchinnikov Queens College and the CUNY Graduate Center

Joint work with: Oren Bassik, Yosef Berman, Soo Go, Hoon Hong, Ilia Ilmer, Chris Rackauckas, Pedro Soto, and Chee Yap

Implementation: <https://github.com/iliailmer/ParameterEstimation.jl>

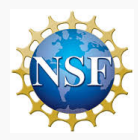

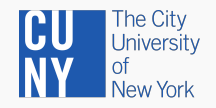

#### Plan

## • Toy example to explain approach

# • Toy example to explain approach • Outline of approach

- Toy example to explain approach
- Outline of approach
- What can/needs to be proven
- Toy example to explain approach
- Outline of approach
- What can/needs to be proven
- Software demo
- Toy example to explain approach
- Outline of approach
- What can/needs to be proven
- Software demo
- Future directions

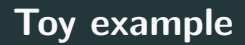

$$
x'(t) = ax(t) + b
$$

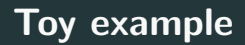

$$
x'(t) = ax(t) + b
$$

$$
\begin{cases}\nx'(t) = ax(t) + b \\
y(t) = x(t)\n\end{cases}
$$

$$
\begin{cases}\nx'(t) = ax(t) + b \\
y(t) = x(t)\n\end{cases}
$$

$$
t = 0.0, 0.1, 0.2, 0.3
$$

$$
y(t) = 1.2, 2.6, 1.2, 5.8
$$

$$
\begin{cases}\nx'(t) = ax(t) + b \\
y(t) = x(t)\n\end{cases}
$$

$$
t = 0.0, 0.1, 0.2, 0.3
$$

$$
y(t) = 1.2, 2.6, 1.2, 5.8
$$

$$
y(t) = x(t)
$$

$$
\begin{cases}\nx'(t) = ax(t) + b \\
y(t) = x(t)\n\end{cases}
$$

$$
t = 0.0, 0.1, 0.2, 0.3
$$

$$
y(t) = 1.2, 2.6, 1.2, 5.8
$$

$$
y(t) = x(t)
$$
  
\n
$$
y'(t) = x'(t)
$$
  
\n
$$
x'(t) = ax(t) + b
$$

$$
\begin{cases}\n x'(t) = ax(t) + b \\
 y(t) = x(t)\n \end{cases}
$$
\n
$$
t = 0.0, 0.1, 0.2, 0.3
$$
\n
$$
y(t) = 1.2, 2.6, 1.2, 5.8
$$
\n
$$
y(t) = x'(t)
$$
\n
$$
y''(t) = x''(t)
$$
\n
$$
x'(t) = ax(t) + b
$$
\n
$$
x''(t) = ax'(t)
$$

$$
\begin{cases}\n x'(t) = ax(t) + b \\
 y(t) = x(t)\n \end{cases}
$$
\n
$$
t = 0.0, 0.1, 0.2, 0.3
$$
\n
$$
y(t) = 1.2, 2.6, 1.2, 5.8
$$
\n
$$
y(0) = x(0)
$$
\n
$$
y'(0) = x'(0)
$$
\n
$$
y''(0) = ax(0) + b
$$
\n
$$
x''(0) = ax'(0)
$$

$$
\begin{cases}\n x'(t) = ax(t) + b \\
 y(t) = x(t)\n\end{cases}
$$
\n
$$
t = 0.0, 0.1, 0.2, 0.3
$$
\n
$$
y(t) = 1.2, 2.6, 1.2, 5.8
$$
\n
$$
y(0) = x(0)
$$
\n
$$
y'(0) = x'(0)
$$
\n
$$
x'(0) = ax(0) + b
$$
\n
$$
x''(0) = ax'(0)
$$

**Challenge:** what are  $y'(0)$  and  $y''(0)$ ?

$$
\begin{cases} x_1' = k_1x_1 - k_2x_1x_2 \\ x_2' = -k_3x_2 + k_4x_1x_2 \end{cases}
$$

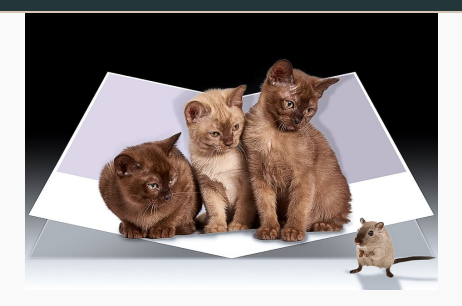

$$
\begin{cases} x_1' = k_1x_1 - k_2x_1x_2 \\ x_2' = -k_3x_2 + k_4x_1x_2 \end{cases}
$$

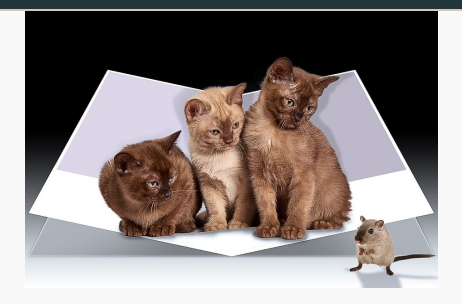

- $x_1$  prey
- $x_2$  predators

$$
\begin{cases} x_1' = k_1x_1 - k_2x_1x_2 \\ x_2' = -k_3x_2 + k_4x_1x_2 \end{cases}
$$

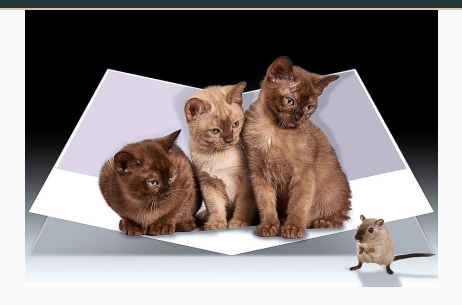

- $x_1$  prey
- $x_2$  predators

Which of the parameters can we find from  $x_1(t)$ ?

$$
\begin{cases} x_1' = k_1x_1 - k_2x_1x_2 \\ x_2' = -k_3x_2 + k_4x_1x_2 \end{cases}
$$

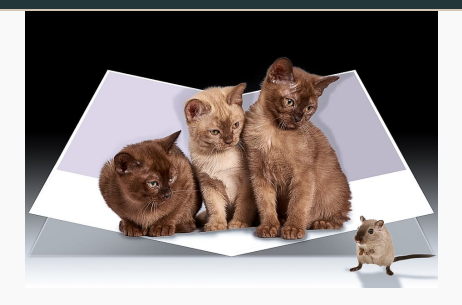

- $x_1$  prey
- $x_2$  predators

Which of the parameters can we find from  $x_1(t)$ ?

Can be checked using software:

$$
\begin{cases} x_1' = k_1x_1 - k_2x_1x_2 \\ x_2' = -k_3x_2 + k_4x_1x_2 \end{cases}
$$

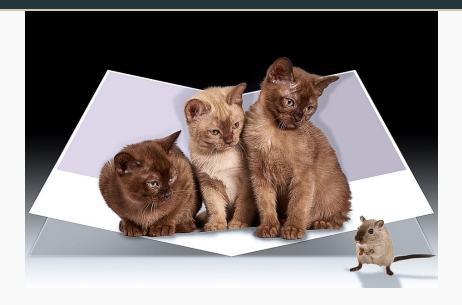

- $x_1$  prey
- $x_2$  predators

Which of the parameters can we find from  $x_1(t)$ ?

Can be checked using software:

Yes: *k*1*, k*3*, k*<sup>4</sup>

**No:**  $k_2$ 

#### Example - modified

$$
\begin{cases} x_1' = k_1x_1 - k_2x_1x_2 \\ x_2' = -k_2x_2 + k_3x_1x_2 \end{cases}
$$

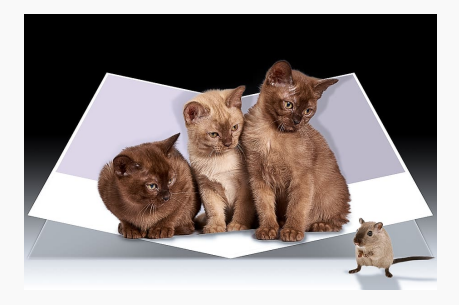

- $x_1$  prey
- $x_2$  predators

#### Example - modified

$$
\begin{cases} x_1' = k_1x_1 - k_2x_1x_2 \\ x_2' = -k_2x_2 + k_3x_1x_2 \end{cases}
$$

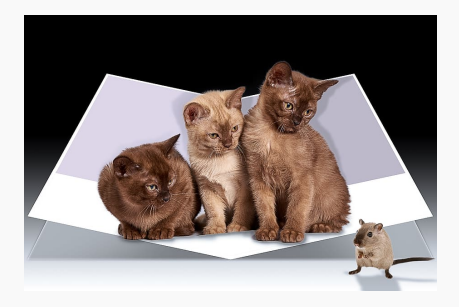

- $x_1$  prey
- $x_2$  predators

We can now in principle find all parameters

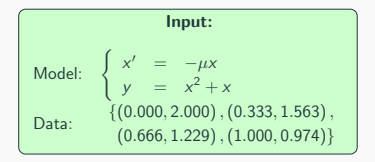

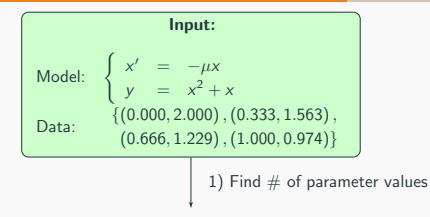

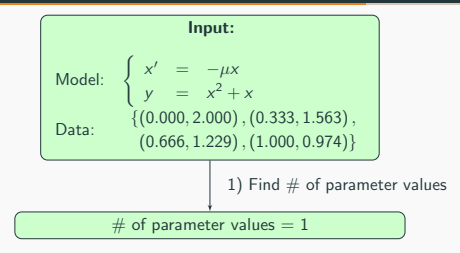

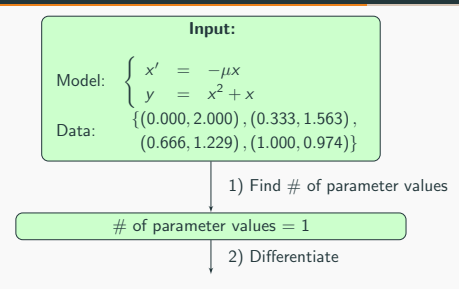

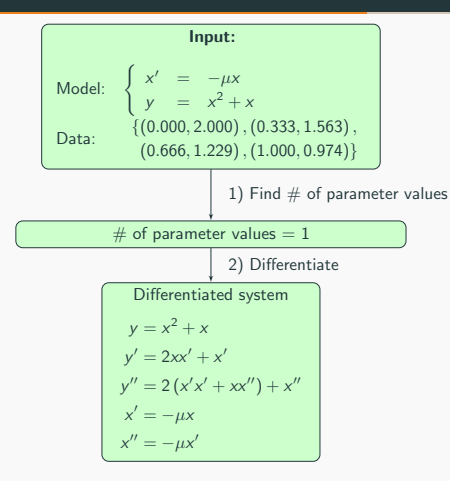

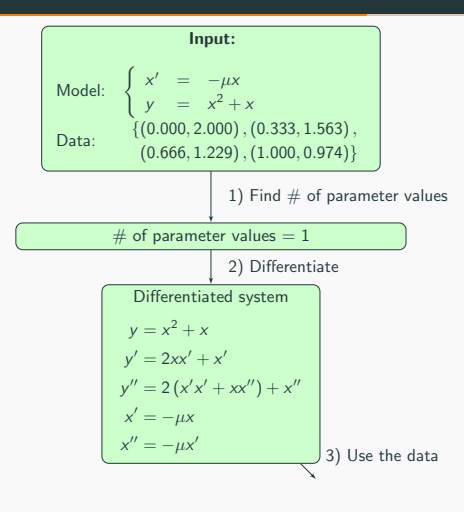

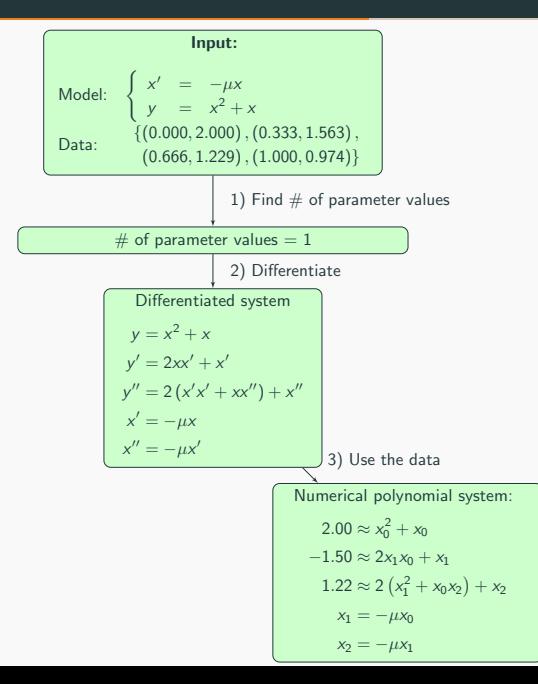

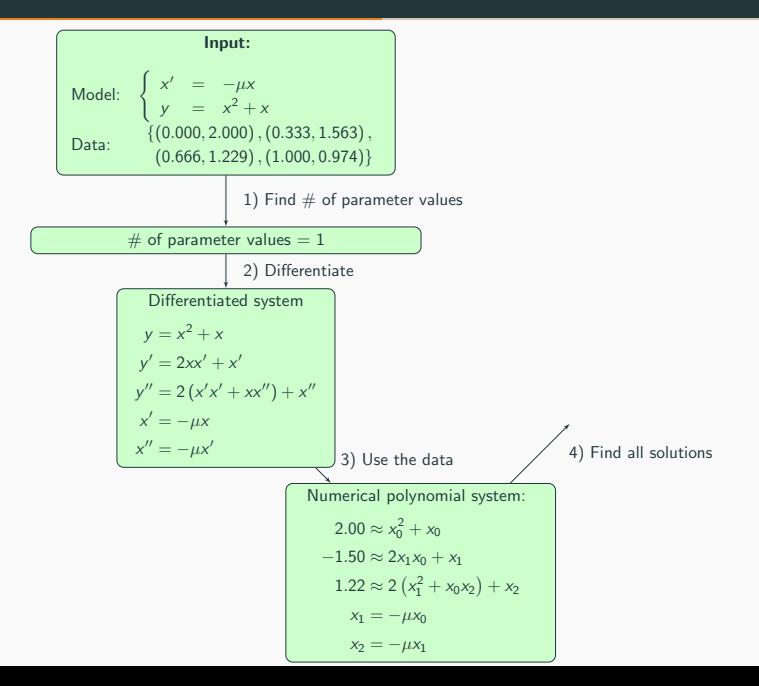

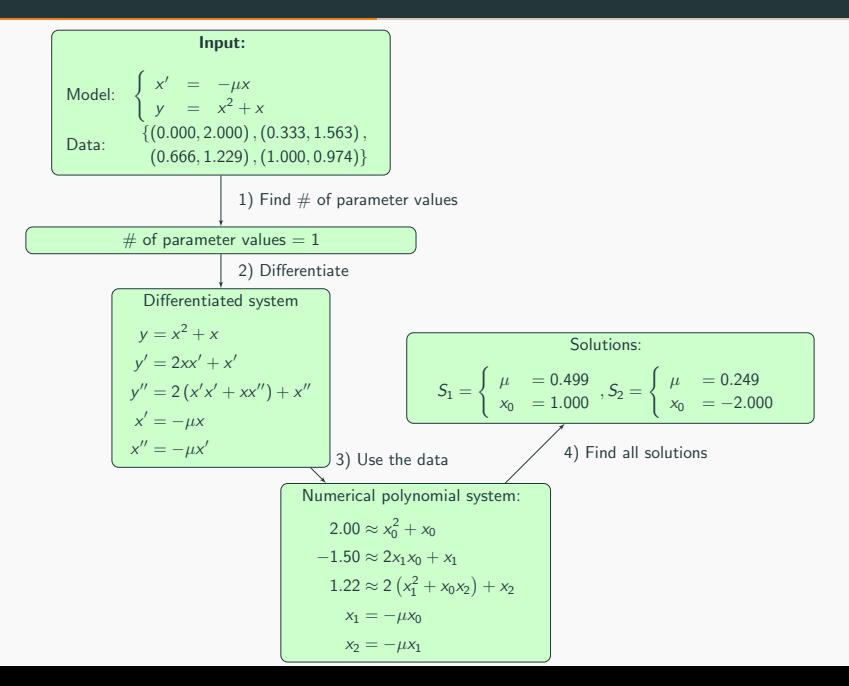

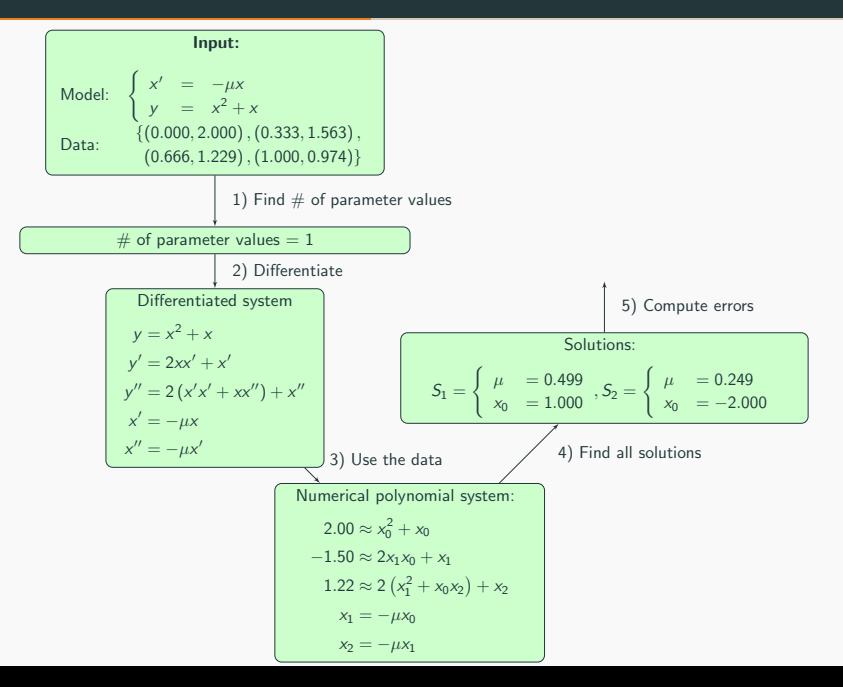

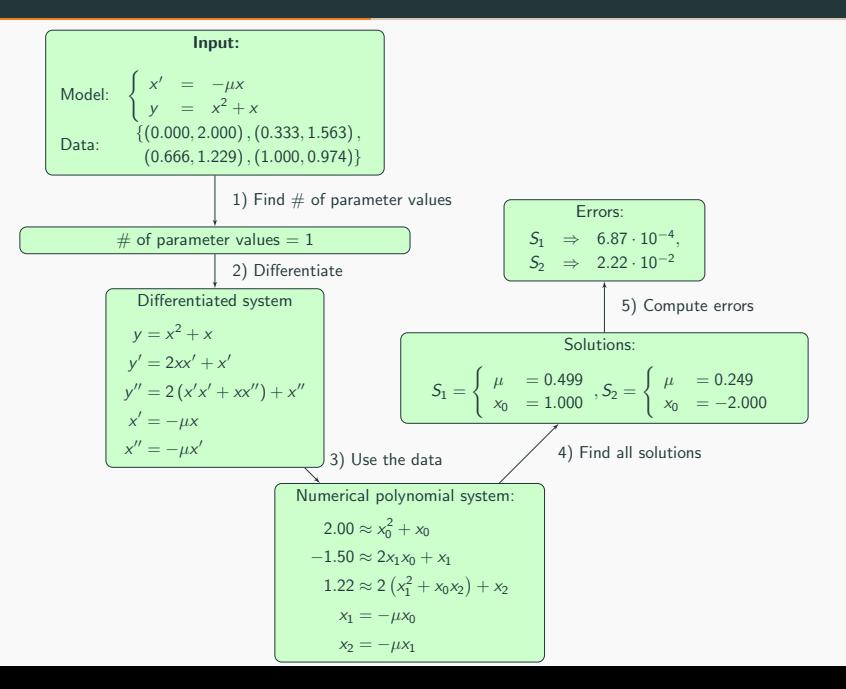

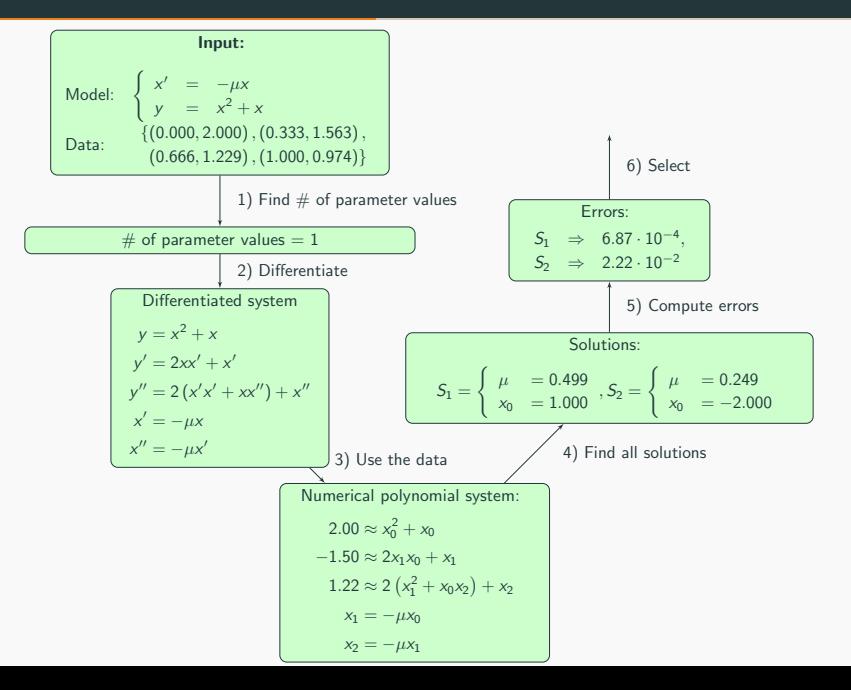

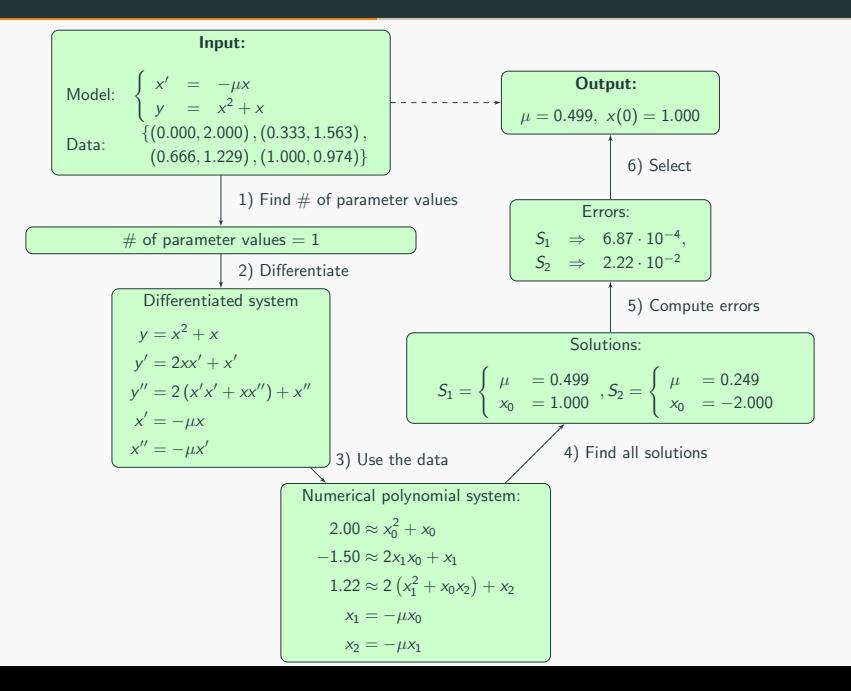

```
using ParameterEstimation
using ModelingToolkit
```

```
# Input:
# -- Differential model
@parameters mu
\alpha avariables t x(t) y(t)D = Differential(t)@named Sigma = ODESystem([D(x) \sim -mu \times x],
                          t, [x], [mu])
outs = [y - x^2 + x]# -Data
data = Dict()\Rightarrow [0.000, 0.333, 0.666, 1.000],
  "t"
  x^2 + x = |2.000, 1.563, 1.229, 0.974|# Run
res = estimate(Sigma, outs, data);
```

```
using ParameterEstimation
using ModelingToolkit
```

```
# Input:
# -- Differential model
@parameters mu
\alpha avariables t x(t) y(t)
D = Differential(t)@named Sigma = ODESystem([D(x) ~ -mu * x],
                          t, [x], [mu])
outs = [y - x^2 + x]# -Data
data = Dict()\Rightarrow [0.000, 0.333, 0.666, 1.000],
  "t"
  x^2 + x = |2.000, 1.563, 1.229, 0.974|# Run
res = estimate(Sigma, outs, data);
```
The software returns this result:

```
using ParameterEstimation
using ModelingToolkit
```

```
# Input:
# -- Differential model
@parameters mu
\alpha avariables t x(t) y(t)
D = Differential(t)@named Sigma = ODESystem([D(x) \sim -mu \times x],
                          t, [x], [mu])outs = [v - x^2 + x]# -Data
data = Dict()\Rightarrow [0.000, 0.333, 0.666, 1.000],
  "t" |
  x^2 + x = |2.000, 1.563, 1.229, 0.974|# Run
res = estimate(Sigma, outs, data);
```
The software returns this result:

# Output:  $Parameter(s)$  : mu = 0.499 Initial Condition(s):  $x(t) = 1.000$ 

## **Performance**

#### <span id="page-42-17"></span><span id="page-42-13"></span><span id="page-42-9"></span><span id="page-42-8"></span><span id="page-42-7"></span><span id="page-42-6"></span><span id="page-42-5"></span><span id="page-42-4"></span><span id="page-42-3"></span><span id="page-42-2"></span><span id="page-42-1"></span><span id="page-42-0"></span>Mean of Relative Errors in %

<span id="page-42-16"></span><span id="page-42-15"></span><span id="page-42-14"></span><span id="page-42-12"></span><span id="page-42-11"></span><span id="page-42-10"></span>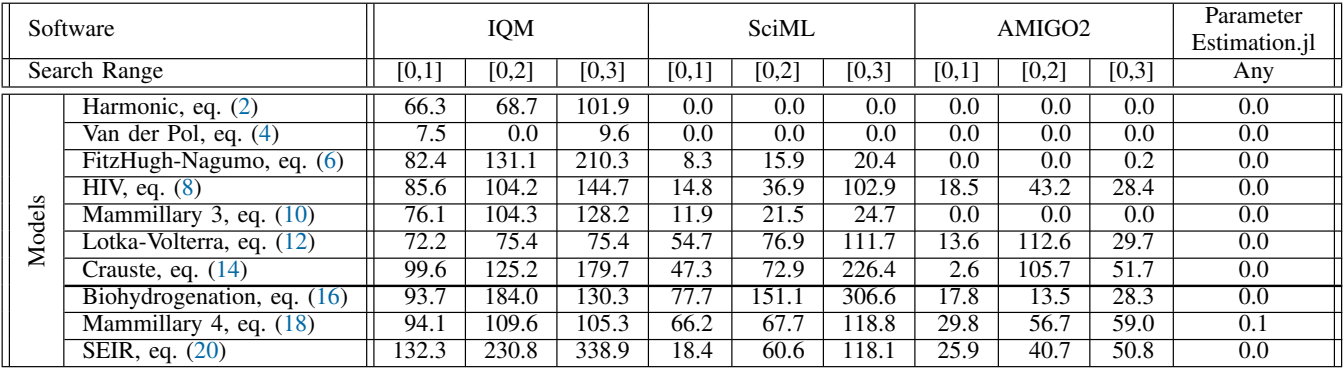

HIV infection dynamics during interaction with immune system in various treatments.

HIV infection dynamics during interaction with immune system in various treatments.

$$
\begin{cases}\n\dot{x} = \lambda - d x - \beta x v \\
\dot{y} = \beta x v - a y \\
\dot{v} = k y - u v \\
\dot{w} = c x y w - c q y w - b w \\
\dot{z} = c q y w - h z \\
\begin{cases}\ny_1 = w, & y_2 = z \\
y_3 = x, & y_4 = y + v\n\end{cases}\n\end{cases}
$$

#### What can be proven?

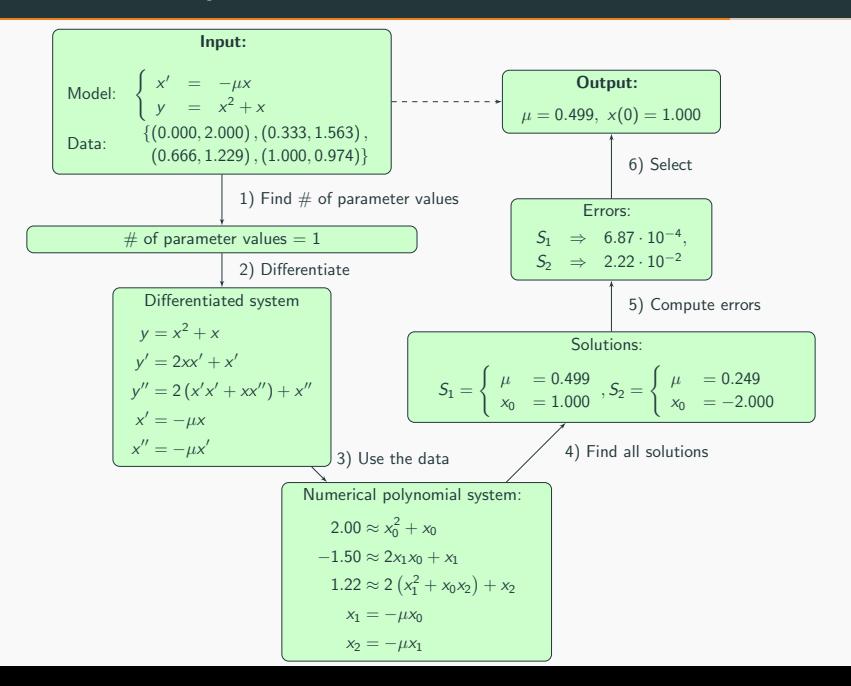

9

## Challenges and Future Steps

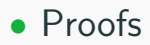

## • Proofs

• Improve quality of derivative estimates

- Proofs
- Improve quality of derivative estimates
- Decrease dependence on higher derivatives
- Proofs
- Improve quality of derivative estimates
- Decrease dependence on higher derivatives

#### • Noise